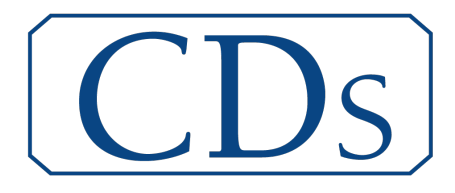

# FORMATION MARQUAGE

MODALITÉ(S) D'ACCÈS :

• Posséder une étiqueteuse CDA équipée d'un marqueur

#### OBJECTIF(S) :

- Savoir utiliser votre marqueur jet d'encre de façon autonome
- Savoir réaliser des opérations complexes avec votre marqueur

#### PRÉREQUIS :

• Ne nécessite pas de prérequis

#### DURÉE :

• 4 heures

#### MOYENS PÉDAGOGIQUES :

- Machine fonctionnelle
- Pc portable (Mac et Chromebook non compatibles)
- Notice d'utilisation
- Cas pratiques

#### MODALITÉ(S) D'ÉVALUATION :

- QCM en entrée et sortie de formation
- Mise en situation

#### COÛT PÉDAGOGIQUE :

 $• 650 \in H T^*$ 

#### DÉLAI D'ACCÈS :

• 1 mois après réception du matériel ou de la demande si le matériel est déjà sur site

**CONTACT** Marion Moreno, chargée de missions [marion.moreno@cdafrance.com](mailto:marion.moreno@cdafrance.com)

#### ACCESSIBILITE

Les personnes rencontrant des difficultés sont invitées à contacter le référent handicap, Julien FABRE-MARTINEZ

julien.fabre-martinez@cdafrance.com

https://cdafrance0-my.sharepoint.com/personal/b\_thomas\_cdafrance\_com/Documents/Bureau/Prog Formation Marquagev150724.doc

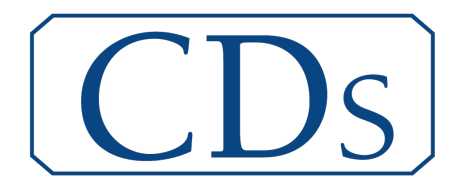

# PROGRAMME DE FORMATION MARQUAGE

## Contenu COMMUN

- Assistance à l'installation sur PC
- Prise en main du logiciel (Microdraw Minidraw)
- Prise en main interface
- Conditions d'utilisation et de stockage des cartouches
- Défauts fréquemment rencontrés et logique de résolution
- Critères de choix des types de cartouches d'impression en fonction des supports utilisés
- Paramétrage spécifique à chaque type de cartouche
- Fonctions spécifiques (compteurs, horodateurs, images, etc)

## Contenu MICRON

- Elaboration des messages sur logiciel
- Sauvegarde des messages et transferts sur clé USB
- Transfert du programme sur le marqueur
- Ajustement de la zone d'impression

#### Contenu MINITOUCH

- Prise en main interface tactile
- Elaboration des messages
- Sauvegarde et rappel des messages
- Insertion nouvelle police
- Insertion images
- Paramètres réglage message

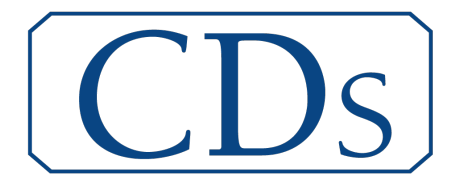

\*Nos formations sont étudiées sur-mesure pour répondre à vos besoins, n'hésitez pas à nous contacter afin que l'on détermine ensemble votre programme personnalisé.

https://cdafrance0-my.sharepoint.com/personal/b\_thomas\_cdafrance\_com/Documents/Bureau/Prog Formation Marquagev150724.doc

CDS – Rue de l'Artisanat – 11100 NARBONNE – Tél : 04 68 41 25 29 – Fax : 04 68 41 64 97 SARL au capital de 5 000 € - Siret 824 236 343 000 11 – APE 8559A – contact@cdafrance.com www.cdafrance.com